**ALPINEREMOTE® DEPOSIT USER GUIDE** 

This AlpineRemote Deposit User Guide does not replace the <u>Remote Deposit Complete Handbook</u>, but should be used as a supplement.

#### CONTENTS

| AlpineRemote Deposit    | 1 | How to Delete a Deposit | 5 |
|-------------------------|---|-------------------------|---|
| Creating Users          | 1 | Pulling Reports         | 6 |
| Resetting a User        | 3 | Check Batch Report      | 6 |
| How to Make a Deposit   | 3 | Scanned Checks Report   | 7 |
| How to Add to a Deposit | 5 | Custom Report Building  | 8 |

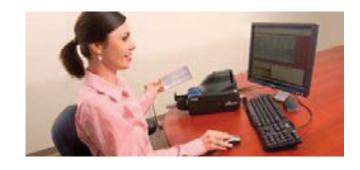

#### **ALPINEREMOTE DEPOSIT: GETTING STARTED**

**Alpine Bank** 

You will receive your login credentials from Alpine Bank, in an email. It is important for you to log into your account and set-up your AlpineRemote Deposit credentials.

- 1. Go to: https://smartpay.profitstars.com/business/login/alpinebank
- 2. Input your User Name and Temporary Password, as well as your Company Name, which will be included in your welcome email.
- 3. Select a new password.
- 4. Select a security question and answer.

#### **CREATING USERS**

You want to create separate users for each person who will be using AlpineRemote Deposit. This creates an audit trail, which helps to protect you and your business. Never allow anyone to use your login credentials.

- 1. Click on "Admin".
- **2.** Click on "Users".
- 3. Click on "Add User".
- 4. Click on "Business User".
- 5. Enter the user's information and authorities.
  - a. Full Name Required.
  - b. User Name Required.
  - c. Email Address
  - Privilege Fields (We recommend enabling "Customer Services" and "Reports" for most users):
  - d. Administrator This gives the user the option to add, delete, and reset other users within the portal.
  - e. Customer Services This gives the user the ability to open and run deposits, close batches, and view reports.
  - f. Reports This allows the user to pull any report within the payment portal
- 6. The user's temporary password is listed at the bottom of the screen. Take note of this password to give to your new user. 7. Click "Add".

#### ALPINEREMOTE® DEPOSIT USER GUIDE

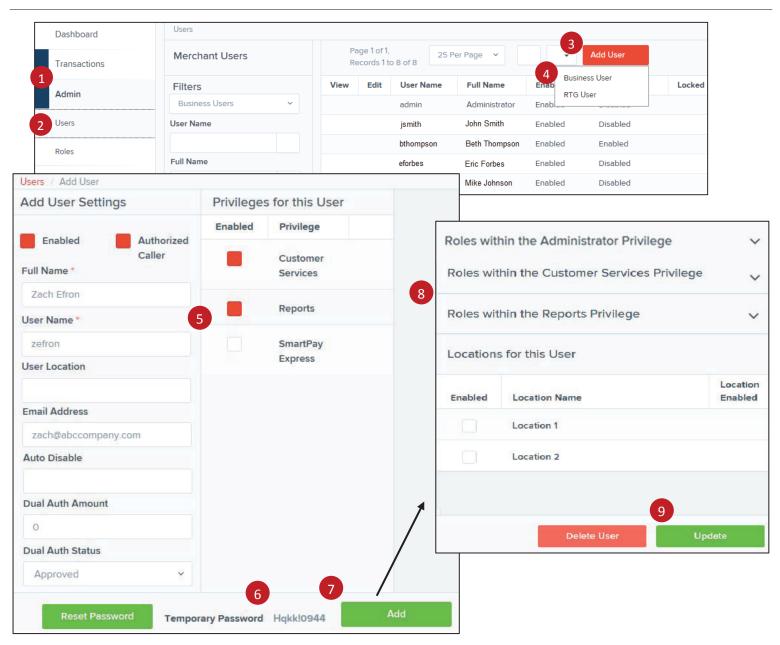

8. After you click "Add", there are additional fields that populate into a third column on the right side of the screen. You can establish and manage your users' abilities even more through this area.

- a. You can change the user's privileges to Admin-Merchant Administrator
- b. Credits & Debits PDF Report- Allows the user to view the credits & debits PDF report with check images for a batch

Accounting- All Reporting Functionality

RDC Admin-Remote Deposit Complete Administrator\*

RDC User- Remote Deposit Complete User\*

#### \* Feature is required if user wants to open and close deposits, and scan checks.

- c. Enable what accounts each user should have access too.
- d. You can see who made changes last to this user's profile.
- 9. Click "Update" to complete the new user setup.

## **RESET A USER**

As an "Administrator", you have the ability to reset your user's password.

1. Click on "Admin".

2. Click on "Users".

- 3. Click on "View" under the user that needs to be reset.
- 4. Click on the "Reset Password" button at the bottom of the screen.
- 5. Admin will need to provide the temporary password to the user.

| Dashboard    | Users            |                                     | Zach Efron User Name * | Reports                    |
|--------------|------------------|-------------------------------------|------------------------|----------------------------|
| Transactions | Merchant Users   | Page 1 of 1,<br>Records 1 to 8 of 8 | zefron User Location   | SmartPay<br>Express        |
| 1            | Filters          | View Edit User                      | Email Address          |                            |
| Admin        | Business Users ~ | admir                               | zach@abccompany.com    |                            |
|              |                  |                                     | Auto Disable           |                            |
| 2 Users      | User Name        | 3 jsmith                            |                        |                            |
|              |                  | bthom                               | Dual Auth Amount       |                            |
| Roles        |                  | Stien                               | 0                      |                            |
|              | Full Name        | efo                                 | Dual Auth Status       |                            |
| Reports      |                  | mjohn                               | Approved ~             |                            |
|              |                  |                                     | Reset Password Tempora | ary Password Hqkkl0944 Add |

Add User Settings

Enabled

Privileges for this User

Privilege

Custome

Enabled

Authorized

# **HOW TO MAKE A DEPOSIT**

Making deposits directly into your account is fast and convenient.

- 1. Click on "Transactions".
- 2. Click on "Remote Deposit Complete".
- 3. Click on the "Create New Deposit" button.

If Device Control has not already launched, the system will ask you to confirm launching Device Control. Select Run to continue.

- 4. Select your deposit Location, Number of Checks, and the Total Amount of Deposit.
- 5. Click "Create".

6. Scan your checks. The front and back images of your checks will show on your screen.

| Dash  | board                      | Transactions                   |            |                              |                                     |                     | Create New Deposit                                            |                        |
|-------|----------------------------|--------------------------------|------------|------------------------------|-------------------------------------|---------------------|---------------------------------------------------------------|------------------------|
| Tran  | sactions                   | Quick Links                    |            |                              |                                     |                     | Location *                                                    | Scanner Interface      |
| Adm   | in                         | 2 Check Process                | sing       |                              |                                     |                     | Location 1<br>Deposit Name *                                  | 4 Service              |
| Repo  | orts<br>ons / Remote Depos | Remote Deposit                 | Complete   |                              |                                     |                     | 13:35:30.9510220 1/16/2018 Deposit                            | Loading Device Control |
| pen [ | Deposits                   |                                |            |                              | Page 1 of 1,<br>Records 1 to 1 of 1 | 10 Per Page 👻       | Number Of Checks *                                            | Scanner                |
| pen   | Requires Rescan            | Date Created                   | Location   | Deposit Name                 | Item Count (S/C)                    | Deposit Amount (    | 15                                                            |                        |
|       |                            | 01/10/2018 06:02:00 PM CT      | Location 1 | 18.01.42.3997113 1/10/2018 D | 22/50                               | \$16,557.21 / \$500 | Total Amount *                                                |                        |
|       | <                          |                                | 3          |                              |                                     | >                   | \$ 5680.25                                                    | 6                      |
|       |                            |                                |            |                              | Close Deposit(s)                    | Delete Deposit(s)   | Scanner Terminal Number<br>Retrieving Scanner Terminal Number |                        |
|       |                            | ave <b>ProfitStarsDevice</b> C |            |                              |                                     | nent.com? ×         | 5<br>Create                                                   |                        |

- 7. Once you scan all checks, click "Complete Deposit".
- 8. Open Deposits will populate, click on the red box on the left hand side of the deposit.
- 9. Click on "Close Deposit(s)".
- 10. Confirm your Deposit.
- 11. Close Deposit(s) Summary will pop up. Click "OK".

**Note:** We recommend submitting your deposit no later than 5:00 p.m. (MST), in the event that a batch needs additional attention. The cutoff time is 6:00 p.m. (MST), Monday through Friday.

Note: if you receive a notification that you are unsure about, please refer to the Remote Deposit Complete Handbook.

| Front of Check Back of Check                                                                                                    | Scanner Interface Reset | Deposit Status            |
|----------------------------------------------------------------------------------------------------|-------------------------|---------------------------|
| Mischael Park         32-456/110         1013           Data Har Pi witz         20-456/110         1013           Data Har Pi witz         20-456/110         1013 | Service                 | Location<br>Cedar Ridge   |
| British Dewno Company \$ 85.39<br>Eighty Five : 2100 DOLLARS                                                                                                    | Scanner                 | Control<br>9 / \$7,718.96 |
| 4013                                                                                                    | Terminal Number         | Scanned<br>427\$6,369.92  |
|                                                                                                    |                         | Complete Deposit          |

| 0 | pen De | posits          |                          |                   |                             | * * * *              | 10 Per Page 💙    | Displaying Page 1 of 1<br>Records 1 to 4 of 4 |
|---|--------|-----------------|--------------------------|-------------------|-----------------------------|----------------------|------------------|-----------------------------------------------|
|   | Open   | Requires Rescan | Date Created             | Location          | Deposit Name                | Custom Batch Id      | Item Count (S/C) | Deposit Amount (S/C)                          |
| ~ | 0      |                 | 10/15/2015 1:11:04 PM CT | Cedar Ridge       | Ebbing Test Deposit         | Ebbing Testing (BBB) | 42 / 9           | \$6,369.92 / \$7,718.96                       |
|   |        |                 | 10/20/2015 3:45:25 PM CT | Blossom Hill      | 15:44:39.8969439 10/20/201  | Ш                    | 30/5             | \$4,796.43 / \$5,500.00                       |
| ~ |        |                 | 11/25/2015 8:06:18 AM CT | AA CPP Location 1 | 08:05:36.4301793 11/25/2015 | 201511252            | 6/1              | \$511.44 / \$1.00                             |
|   |        |                 | 12/1/2015 1:35:11 PM CT  | AA CPP Location 1 | Jennie's New Deposit        | ului                 | 9 0/2            | \$0.00 / \$100.55                             |

| Confirm Deposit(s) Close                                  |        |       |
|-----------------------------------------------------------|--------|-------|
| Are you sure you want to close the selected 2 deposit(s)? | 10     |       |
|                                                           | Cancel | Close |

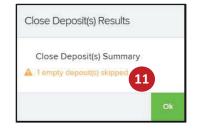

#### **HOW TO ADD TO A DEPOSIT**

You can add additional checks to a deposit until you "Close Deposit" in the system.

- 1. Click "Transactions".
- 2. Click "Remote Deposit Complete".
- 3. The Open Deposits page will appear. Under the Open column, select an open icon to open a deposit.
- 4. The open deposit will appear. Scan your additional check item(s). The additional check amount(s) will be displayed.
- Note: If the amount of the additional check(s) you scanned are not displayed automatically, select the Refresh option at the top of the page.

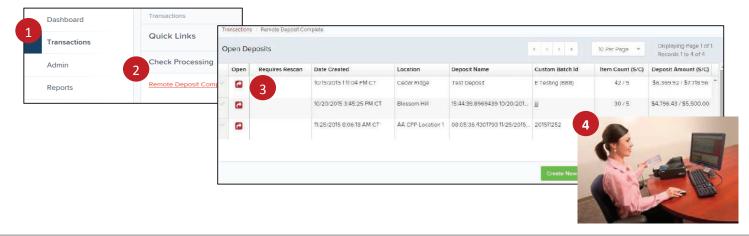

### **HOW TO DELETE A DEPOSIT**

A deposit can be deleted as soon as it has completed scanning. You may edit or delete a closed deposit, until Alpine Bank pulls the file. Alpine Bank pulls deposit files every 2 hours, from 8:00 a.m – 6:00 p.m., Monday – Friday.

- 1. Click "Transactions".
- 2. Click "Remote Deposit Complete".
- 3. Select the check box(es) next to the deposit(s) you want to delete.
- 4. Click on the "Delete Deposit(s)" button.
- 5. A confirmation of the deletion will display. Click "Delete" to continue to the Open Deposits page.

|              | Transactions        | Tro   | nsactions | / Remote Deposit Cor | nplete                   |                  |                             |                      |                  |                                          |
|--------------|---------------------|-------|-----------|----------------------|--------------------------|------------------|-----------------------------|----------------------|------------------|------------------------------------------|
| Dashboard    | Quick Links         | g     | en De     | posits               |                          |                  |                             | .eea.                | 10 Per Page 🚿    | Displaying Page 1<br>Records 1 to 4 of 4 |
| Transactions | Guien Einno         |       | Open      | Requires Rescan      | Date Created             | Location         | Deposit Name                | Custom Batch ld      | Item Count (S/C) | Deposit Amount (S/C)                     |
| Admin        | Check Processing    | 4     |           |                      | 10/15/2015 1:11:04 PM CT | Cedar Ridge      | Ebbing Test Deposit         | Ebbing Testing (BBB) | 42/9             | \$6,369.92 / \$7,718.96                  |
| Reports      | Remote Deposit Comp | ~     | 3         |                      | 10/20/2015 3:45:25 PM CT | Blossom Hill     | 15:44:39.8969439 10/20/201  | ш                    | 30 / 5           | \$4,796.43 / \$5,500.00                  |
|              |                     | 1     |           |                      | 11/25/2015 8:06:18 AM CT | AA CPP Locatio   | 08:05:36.4301793 11/25/2015 | 201511252            | 671              | \$511.44 / \$1.00                        |
|              |                     | *     |           |                      | 12/1/2015 1:35/11 HM C1  | AA CPP Locatio - | Jennie's New Deposit        | uu                   | 0/2              | \$0.007\$100.55                          |
|              | Confirm Depos       | sit(s | ) Del     | etion                |                          |                  | =                           | Create New Dep       | close Dep        | wsit(s) Delete Dep                       |

#### **PULLING REPORTS**

You have the ability to pull different reports, depending on your business' needs. Below are a few of the most common reports.

#### **CHECK BATCH REPORT**

This report will provide you with your full deposit, and the checks within that deposit. You are able to view the deposit, as well as images of all the checks that were deposited within that batch.

- 1. Click "Reports".
- 2. Click "Credits and Debits to Your Merchant Settlement Account".
- 3. Choose your date range.
- 4. Click "Get Batches".
- 5. Click on the PDF icon under the reports section.
- 6. You will receive a pop-up at the bottom of your screen. Click "Open".
- 7. A PDF report will populate and show the front and back of every check that was deposited for the day.

| Dashbodid       My Reports       Remote Deposit Complete Reports         Admin       Deposit Result       Standard Report         Reports       Shared Reports       Standard Report         Shared Reports       Show Mane that Returned Ref. Account Today         Shared Reports       Show Mane that Returned Ref. Account Today         Show Records to display.       Show Mane that Returned Ref. Account Today         Show Records to display.       Show Mane that Returned Ref. Account Today         Show Records to display.       Show Mane that Returned Ref. Account Today         Show Mane that Returned Ref. Today       Show Mane that Returned Ref. Account Today         Show Mane that Returned Ref. Today       Show Mane that Returned Ref.         Show Mane that Returned Ref. Today       Show Mane that Returned Ref.         Show Mane that Returned Ref. Today       Show Mane that Returned Ref.         Show Mane that Returned Ref.       Show Mane that Returned Ref.         Warde Ref.       No Records to display.         Yere 2081 Just Henry &       No Records Ref.         Charter Mane State Tomactions       Recurring Payment Report         Show Remote State Tomactions       Recurring Payment Report         Show Remote State Tomactions       Recurring Payment Report         Show Remote State Tomactions       Recurring Payment Report                                                                                                    | Lucidual       My Reports       Rende Deposit Complete Reports         Admin       No Records to disploy       Sindard Report         Peports       Shared Reports       Source domained in the Marine MSE Today         Dublic dublic dublic                                                                                                    | Latitudind   Tarasactions   Admin   Reports            My Reports     No Records to display:     Shared Reports     Shared Reports     No Records to display:     Shared Reports     No Records to display:     Shared Reports     No Records to display:     Shared Reports     No Records to display:     Shared Reports     No Records to display:     Shared Reports     No Records to display:     Shared Reports     No Records to display:     Shared Reports     No Records to display:     Shared Reports     No Records to display:     Shared Reports     No Records to display:     Shared Reports     Remote Deposit Complete Reports     Shared Reports     Shared Reports     No Records to display:     Shared Reports     Shared Reports     Shared Reports     Shared Reports        Shared Reports                       Shared Reports           <                                                                                                    | <complex-block><complex-block><complex-block></complex-block></complex-block></complex-block>                                                                                                    | Justicului       My Reports       Remote Depend Complete Reports         Atimi       No Records to display       Standard Report         Reports       Standard Report       Standard Report         Shared Reports       Standard Report       Standard Report         Shared Reports       Standard Report       Standard Report         Shared Reports       Standard Report       Standard Report         Shared Reports       Standard Report       Standard Report         Standard Reports       Standard Report       Standard Report         Standard Reports       Standard Report       Standard Report         Standard Reports       Standard Report       Standard Report         Standard Reports       Standard Report       Standard Report         Standard Reports       Standard Report       Standard Report         Standard Reports       Standard Report       Standard Report         Standard Reports       Standard Report       Standard Report         Standard Reports       Standard Report       Standard Report         Standard Report Standard       Standard Report       Standard Report         Standard Reports       Standard Report       Standard Report         Standard Report Standard       Standard Report       Standard Report                                                                                                    |                                                       | Bonorto                                                                                                    |                                                                                                    |                           |                      |                  | _             |   |
|----------------------------------------------------------------------------------------------------|----------------------------------------------------------------------------------------------------|----------------------------------------------------------------------------------------------------|----------------------------------------------------------------------------------------------------|----------------------------------------------------------------------------------------------------|-------------------------------------------------------|----------------------------------------------------------------------------------------------------|----------------------------------------------------------------------------------------------------|---------------------------|----------------------|------------------|---------------|---|
| Tarisactions       My Reports         Admin       No Records to display.         Reports       Sources that Returned Report         Shared Reports       Sources that Returned Reports         Sources that Returned Reports       Sources that Returned Reports         No Records to display.       Sources that Returned Reports         No Records to display.       Sources that Returned Reports         No Records to display.       Sources that Returned Report         No Records to display.       Sources that Returned Report         No Records to display.       Sources that Returned Report         No Records to display.       Sources that Returned Report         No Records to display.       Sources that Returned Report         No Records to display.       Sources that Returned Report         No Records to display.       Sources that Returned Report         No Records to display.       Recurring Payments Data         No Records to display.       No Records to display.         No Records to display.       Recurring Payments Data         No Records to display.       Recurring Payments Data         No Records to display.       Recurring Payments Data         Source that are display.       Source that are display.         Source that are display.       Source that are display. <t< td=""><td>My Reports       Description         Admin       No Records to display.         Reports       Shared Reports         Shared Reports       Shared Reports         No Records to display.       Shared Reports         Shared Reports       Shared Reports         No Records to display.       Shared Reports         Shared Reports       Shared Reports         No Records to display.       Shared Reports         Shared Reports       Shared Reports         No Records to display.       Shared Reports         Shared Reports       Shared Reports         No Records to display.       Shared Reports         Shared Reports       Shared Reports         No Records to display.       Shared Report         Shared Reports       Shared Report         Shared Reports       Shared Report         Shared Reports       Shared Report         Shared Reports       Shared Report         Shared Reports       Shared Report         Shared Report       Shared Report         Shared Report       Shared Report         Shared Report       Shared Report         Shared Report       Shared Report         Shared Report       Shared Report         Shared Report</td><td>Tarasactions       My reports         Admin       No Records to display.         Peprint       Shared Reports         Shared Reports       Shared Reports         No Records to display.       Shared Reports         No Records to display.       Shared Reports         No Records to display.       Shared Reports         No Records to display.       Shared Reports         No Records to display.       Shared Reports         No Records to display.       Shared Reports         No Records to display.       Shared Reports         No Records to display.       Shared Reports         No Records to display.       Shared Reports         No Records to display.       Shared Reports         No Records to display.       Shared Reports         No Records to display.       Recursing Reports         No Records to display.       Shared Reports         No Records to display.       Recursing Reports         No Records to display.       Shared Reports         No Records to display.       Recursing Report Report         No Records to display.       Shared Report Shared Report Shared Report Shared Report Shared Report Shared Report Shared Report Shared Report Shared Report Shared Report Shared Report Shared Report Shared Report Shared Report Shared Report Shared Report Shared Report Shared Report Shared Report Sh</td><td><complex-block><complex-block></complex-block></complex-block></td><td><complex-block><complex-block></complex-block></complex-block></td><td>Dashboard</td><td>Reports</td><td></td><td>Remote Depos</td><td>sit Complete Repo</td><td>orts</td><td></td><td></td></t<>                                                                                                    | My Reports       Description         Admin       No Records to display.         Reports       Shared Reports         Shared Reports       Shared Reports         No Records to display.       Shared Reports         Shared Reports       Shared Reports         No Records to display.       Shared Reports         Shared Reports       Shared Reports         No Records to display.       Shared Reports         Shared Reports       Shared Reports         No Records to display.       Shared Reports         Shared Reports       Shared Reports         No Records to display.       Shared Reports         Shared Reports       Shared Reports         No Records to display.       Shared Report         Shared Reports       Shared Report         Shared Reports       Shared Report         Shared Reports       Shared Report         Shared Reports       Shared Report         Shared Reports       Shared Report         Shared Report       Shared Report         Shared Report       Shared Report         Shared Report       Shared Report         Shared Report       Shared Report         Shared Report       Shared Report         Shared Report                                                                                                    | Tarasactions       My reports         Admin       No Records to display.         Peprint       Shared Reports         Shared Reports       Shared Reports         No Records to display.       Shared Reports         No Records to display.       Shared Reports         No Records to display.       Shared Reports         No Records to display.       Shared Reports         No Records to display.       Shared Reports         No Records to display.       Shared Reports         No Records to display.       Shared Reports         No Records to display.       Shared Reports         No Records to display.       Shared Reports         No Records to display.       Shared Reports         No Records to display.       Shared Reports         No Records to display.       Recursing Reports         No Records to display.       Shared Reports         No Records to display.       Recursing Reports         No Records to display.       Shared Reports         No Records to display.       Recursing Report Report         No Records to display.       Shared Report Shared Report Shared Report Shared Report Shared Report Shared Report Shared Report Shared Report Shared Report Shared Report Shared Report Shared Report Shared Report Shared Report Shared Report Shared Report Shared Report Shared Report Shared Report Sh                                                                                                    | <complex-block><complex-block></complex-block></complex-block>                                                                                                    | <complex-block><complex-block></complex-block></complex-block>                                                                                                    | Dashboard                                             | Reports                                                                                                    |                                                                                                    | Remote Depos              | sit Complete Repo    | orts             |               |   |
| Admin       Sandard Report         Repors       Son Records to display:         Shared Reports       Son Records to display:         No Records to display:       Son Records to display:         No Records to display:       Son Records to display:         No Records to display:       Son Records to display:         No Records to display:       Son Records to display:         No Records to display:       Son Records to display:         No Records to display:       Son Records to display:         No Records to display:       Son Records to display:         No Records to display:       Son Records to display:         No Records to display:       Son Records to display:         No Records to display:       Son Records to display:         No Records to display:       Son Records to display:         No Records to display:       Son Records to display:         No Records to display:       Records to display:         No Records to display:       Son Records to display:         No Records to display:       Records to display:         No Records to display:       Records to display:         No Records to display:       Records to display:         No Records to display:       Records to display:         No Records to display:       Son Records to display:                                                                                                    | Admin   Reors     Shared Reports     Shared Reports <td< td=""><td>Admin   Peports     Shared Reports     Shared Reports     Shared Reports     No Records to display.     Shared Reports     Shared Reports     Shared Report     Shared Reports     Shared Reports     Shared Reports     Shared Reports     Shared Reports     Shared Reports     Shared Reports     Shared Reports     Shared Reports     Shared Report Reports     Shared Report Report Report Report Report Report Report Report Report Report Report Report Report Report Report Repo</td><td><complex-block><complex-block><complex-block></complex-block></complex-block></complex-block></td><td><complex-block><complex-block><complex-block></complex-block></complex-block></complex-block></td><td>Transactions</td><td>My Reports</td><td></td><td></td><td></td><td></td><td></td><td></td></td<>                                                                                                    | Admin   Peports     Shared Reports     Shared Reports     Shared Reports     No Records to display.     Shared Reports     Shared Reports     Shared Report     Shared Reports     Shared Reports     Shared Reports     Shared Reports     Shared Reports     Shared Reports     Shared Reports     Shared Reports     Shared Reports     Shared Report Reports     Shared Report Report Report Report Report Report Report Report Report Report Report Report Report Report Report Repo                                                                                                    | <complex-block><complex-block><complex-block></complex-block></complex-block></complex-block>                                                                                                    | <complex-block><complex-block><complex-block></complex-block></complex-block></complex-block>                                                                                                    | Transactions                                          | My Reports                                                                                                    |                                                                                                    |                           |                      |                  |               |   |
| Image: series       Shore Cords to display:       Show More that Reasoned NBT foday:         Show More that Reasoned NBT foday:       Show More that Reasoned NBT foday:         Show More that Reasoned NBT foday:       Show More that Reasoned NBT foday:         Show More that Reasoned NBT foday:       Show More that Reasoned NBT foday:         Show More that Reasoned NBT foday:       Show More that Reasoned NBT foday:         Show More that Reasoned NBT foday:       Show More that Reasoned NBT foday:         Show More that Reasoned NBT foday:       Show More that Reasoned NBT foday:         Show More that Reasoned NBT foday:       Show More that Reasoned Other Check 201 Today:         Show More that Reasoned Other Check 201 Today:       Show More that Reasoned Other Check 201 Today:         More that Reasoned Check Check 201 Today:       Show More that Reasoned Check Check 201 Today:         More that Reasoned Check Check 201 Today:       Show More that Reasoned Check Check 201 Today:         More that Reasoned Check Check 201 Today:       Show More that Reasoned Check 201 Today:         More that Reasoned Check 201 Today:       Show More that Reasoned Check 201 Today:         More that Reasoned Check 201 Today:       Show More that Reasoned Check 201 Today:         More that Reasoned Check 201 Today:       Show More that Reasoned Check 201 Today:         More that Reasoned Check 201 Today:       Show More that Reasoned Check 201 Today: <td>Image: series       No Records to display.       Some data defined the data defined the data</td> <td><complex-block>         reports       So Records to disploy.       So when define the source to the source tot the source to the s</complex-block></td> <td><complex-block><complex-block><complex-block></complex-block></complex-block></complex-block></td> <td><complex-block><complex-block><complex-block></complex-block></complex-block></complex-block></td> <td>Admin</td> <td></td> <td></td> <td></td> <td></td> <td></td> <td></td> <td></td>                                                                                                    | Image: series       No Records to display.       Some data defined the data defined the data                                                                                                    | <complex-block>         reports       So Records to disploy.       So when define the source to the source tot the source to the s</complex-block>                                                                                                    | <complex-block><complex-block><complex-block></complex-block></complex-block></complex-block>                                                                                                    | <complex-block><complex-block><complex-block></complex-block></complex-block></complex-block>                                                                                                    | Admin                                                 |                                                                                                    |                                                                                                    |                           |                      |                  |               |   |
| Reports       Shared Reports       Show heats that Betwared Rod Account Today         Show heats that Betwared Data Charged Back Today       Show heats that Betwared Data Charged Back Today         Show heats that Betwared Other Check21 Today       Show heats that Betwared Other Check21 Today         Show heats that Betwared Other Check21 Today       Show heats that Betwared Other Check21 Today         Show heats that Betwared Other Check21 Today       Show heats that Betwared Other Check21 Today         Show heats that Returned Other Check21 Today       Show heats that Betwared Other Check21 Today         Show heats that Returned Other Check21 Today       Show heats that Betwared Other Check21 Today         Show heats that Returned Other Check21 Today       Show heats Detailedia         Workshow heats that Returned Other Check21 Today       Show heats Settlement Account Report         Yead Other Networkshow       No Records Report       Show heats Settlement Account Report         Yead Today A with an or Show heat Settlement Account Reports       No Records Report       Show heat Settlement Account Report         Show heat Settlement Account Reports Settlement Account Reports       No Records Today       Show heat Settlement Account Report         Show heat Settlement Account Reports       Show heat Settlement Account Report       Show heat Settlement Account Report       Show heat Settlement Account Report         Show heat Setlement Account Report       Show heat Settle                                                                                                    | Reports       Shared Reports       Sove Motice of Change lems         Shared Reports       Sove lems that Returned MSF Today         Sove lems that Returned Diad Account Today       Sove lems that Returned Diad Account Today         Shore Reports       Sove lems that Returned Diad Account Today         Shore Reports       Sove lems that Returned Diad Account Today         Shore Reports       Sove lems that Returned Diad Account Today         Shore Reports       Sove lems that Returned Diad Account Today         Shore Reports       Sove lems that Returned Diad Account Today         Shore Reports       Sove lems that Returned Diad Account Today         Shore Reports       Sove lems that Returned Diad Account Reports         No Records to display.       Sove lems that Returned Diad Account Reports         Start Diad Diad Account Reports       Sove lems that Returned Account Reports         Start Time       Sove Resort Reports         Sove Resort Today       Sover Resort Today         Start Time       Sover Resort Today         Start Time       Sover Resort Today         Start Time       Sover Resort Report Sover Resort Returned         Start Time       Sover Resort Today         Start Time       Sover Resort Returned Today         Start Time       Sover Resort Returned Today         Start                                                                                                    | Reports       Shared Reports       Shared Reports         Shared Reports       Shared Reports       Shared Reports         No Records to display.       Shared Reports       Shared Reports         Shared Reports       Shared Reports       Shared Reports         Shared Reports       Shared Reports       Shared Reports         Shared Reports       Shared Reports       Shared Reports         Shared Reports       Shared Reports       Shared Reports         Shared Reports       Shared Reports       Shared Reports         Shared Reports       Shared Reports       Shared Report         Shared Reports       Shared Report       Shared Report         Shared Reports       Nor Report Report       Shared Report         Shared Reports       Shared Report       Shared Report         Shared Reports       Shared Report       Shared Report         Shared Reports       Shared Report       Shared Report         Shared Reports       Shared Report       Shared Report       Shared Report         Shared Reports       Shared Report       Shared Report       Shared Report       Shared Report         Shared Reports       Shared Report       Shared Report       Shared Report       Shared Report         Shared Report                                                                                                    | <complex-block><complex-block>         Reports       Shore Reports       Shore Makes of Change Rees         Shore Makes of Change Rees       Shore Makes of Change Rees         Shore Makes of Change Rees       Shore Makes of Change Rees         Shore Makes of Change Rees       Shore Makes of Change Rees         Shore Makes of Change Rees       Shore Makes of Change Rees         Shore Makes of Change Rees       Shore Makes of Change Rees         Shore Makes of Change Rees       Shore Makes of Change Rees         Shore Makes of Change Rees       Shore Makes of Change Rees         Shore Makes of Change Rees       Shore Makes of Change Rees         Shore Makes of Change Rees       Shore Makes of Change Rees         Shore Makes of Change Rees       Shore Rees         Shore Makes of Change Rees       Shore Rees         Shore Makes of Change Rees       Shore Rees         Shore Makes of Change Rees       Recarring Payments Thet are Deadled         Shore Make Tables       Recarring Payments Thet are Deadled         Shore Make Tables       Recarring Payments Theta change Rees         Shore Make Tables       Shore Rees         Shore Make Tables       Shore Rees         Shore Make Tables       Shore Rees         Shore Make Tables       Shore Rees         Shore Make Tables       Shore Rees         Sho</complex-block></complex-block>                                                                                                    | <complex-block><complex-block>         Repris       Shared Reports       Shared Reports         Image: Share definition of the shared definition of the shared definit the shared definit the shared definition</complex-block></complex-block>                                                                                                    |                                                       | No Record                                                                                                    | ls to display.                                                                                                   | Standard Repo             | ort                  |                  |               |   |
| Image: specific specific specif                                                                                                    | sheed Reports     Sheed Reports     Shee Rest that Returned Bad Account Today       No Records to display     Shee Rest that Returned Other Check 21 Today       Sheed Rest that Returned Other Check 21 Today     Shee Rest that Returned Other Check 21 Today       Sheed Rest that Returned Other Check 21 Today     Shee Rest that Returned Other Check 21 Today       Sheed Rest that Returned Other Check 21 Today     Shee Rest that Returned Other Check 21 Today       Sheed Rest that Returned Other Check 21 Today     Shee Rest that Returned Other Check 21 Today       Sheed Rest that Returned Other Check 21 Today     Shee Rest that Returned Other Check 21 Today       Sheed Rest that Sheed Rest that S                                                                                                    | since results     Sheere Reports     So kens the Resumed Star Account Today       No Records to display.     So kens the Resumed Star Account Today       No Records to display.     So kens the Resumed Other Check 21 Today       About ment Startened Display.     So kens the Resumed Other Check 21 Today       No Records to display.     So kens the Resumed Other Check 21 Today       About ment Startened Display.     So kens the Resumed Other Check 21 Today       About ment Startened Display.     So kens the Resumed Other Check 21 Today       About ment Startened Display.     So kens the Resumed Other Check 21 Today       About ment Startened Display.     So kens the Resumed Other Check 21 Today       About ment Startened Display.     So kens the Resumed Other Check 21 Today       About ment Startened Display.     So kens the Resumed Check 21 Today       About ment Startened Display.     So kens the Resumed Check 21 Today       About ment Startened Display.     So kens the Resumed Check 21 Today       About ment Startened Display.     So kens the Resumed Check 21 Today       About ment Startened Display.     So kens the Resumed Check 21 Today       About ment Startened Display.     So kens the Resumed Check 21 Today       About ment Startened Display.     So kens the Resumed Check 21 Today       About ment Startened Display.     So kens the Resumed Check 21 Today       About ment Startened Display.     So kens the Resumed Check 21 To                                                                                                    | <complex-block><complex-block></complex-block></complex-block>                                                                                                    | <complex-block><complex-block><complex-block></complex-block></complex-block></complex-block>                                                                                                    | Reports                                               | Ho hecold                                                                                                    | io to display.                                                                                                   | Show Notice of C          | Change Items         |                  |               |   |
| Alor Herm Unit Hermitalize Over Neurolan Looper         Show Herms that Charged Back Today         Show Herms that Settled Today         Show Herms that Belanded Other Check21 Today         Show Herms that Belanded Other Check21 Today         Show Herms that Belanded Other Check21 Today         Show Herms that Belanded Other Check21 Today         Show Herms that Belanded Other Check21 Today         Show Herms that Belanded Other Check21 Today         Show Herms that Belanded Other Check21 Today         Show Recording Payments That are Doubled         Recurring Payments Due         Workhand Settlement Account Reports         Beland Element Account Reports         Start Time         Start Time                                                                                                    | Solution     Solution     Solut                                                                                                    | Image: Section Section                                                                                                    | <complex-block><complex-block></complex-block></complex-block>                                                                                                    | <complex-block><complex-block><complex-block></complex-block></complex-block></complex-block>                                                                                                    |                                                       |                                                                                                    |                                                                                                    | Show Items that I         | Returned NSF Today   | 1                |               |   |
| vertex     Sov Heres that Charged Back Today       Sov Heres that Charged Back Today     Sov Heres that Charged Back Today       Sov Heres that Charged Back Today     Sov Heres that Charged Back Today       Sov Heres that Charged Back Today     Sov Heres that Charged Back Today       Sov Heres that Charged Back Today     Sov Heres that Charged Back Today       Sov Heres that Charged Back Today     Sov Heres that Charged Back Today       Sov Heres that Charged Back Today     Sov Heres that Charged Back Today       Today     Markets that All Charged Back Today       Today     Markets that Charged Back Today       Today     Markets that Charged Back Today       Today     Markets that Charged Back Today       Markets that Charged Back Today     Sov Heres Today       Today     Markets that Charged Back Today       Markets that Charged Back Today     Sov Heres Today       Markets that Charged Back Today     Today       Markets that Charged Back Today     Today       Markets that Charged Back Today     Today       Markets that Charged Back Today     Today       Markets that Charged Back Today     Today       Markets that Charged Back Today     Today       Markets that Charged Back Today     Today       Markets that Charged Back Today     Today       Markets that Charged Back Today     Today       Marke                                                                                                    | see item state item stat                                                                                                    | Image: Set Set Set Set Set Set Set Set Set Set                                                                                                    | <complex-block><complex-block></complex-block></complex-block>                                                                                                    | <complex-block><complex-block><complex-block></complex-block></complex-block></complex-block>                                                                                                    |                                                       | Shared Reports                                                                                                    |                                                                                                    | Show Items that I         | Returned Bad Accou   | nt Today         |               |   |
| No Records to display.       Sow tens that Stattle Today.         Sow tens that Stattle Today.       Sow tens that Stattle Today.         Sow tens that Stattle Today.       Sow tens that Stattle Today. <tr< td=""><td><complex-block>         No Records to display.       Sew term that Settiend Today.         Sew term that Settiend 20ther Check2l Today.       Sew term that Settiend 20ther Check2l Today.         Sew term that Settiend 20ther Check2l Today.       Sew term that Settiend 20ther Check2l Today.         Sew term that Settiend 20ther Check2l Today.       Sew term that Settiend 20ther Check2l Today.         Settiend 20ther Settiend 20ther Check2l Today.       Sew term that Settiend 20ther Check2l Today.         Settiend 20ther Settiend 20ther Check2l Today.       Sew term that Settiend 20ther Check2l Today.         Settiend 20ther Settiend 20ther Check2l Today.       Sew term that Settiend 20ther Check2l Today.         Settiend 20ther Settiend 20ther Check2l Today.       Settiend 20ther Check2l Today.         Settiend 20ther Settiend 20ther Settiend 20ther Check2l Today.       Settiend 20ther Settiend 20ther Check2l Today.         Settiend 20ther Settiend 20ther Settiend 20ther 20ther Settiend 20ther 20ther 2</complex-block></td><td>No Records to display.       Show kens that Returned Other Check21 Today.         Show kens that Returned Other Check21 Today.       Show kens that Returned Other Check21 Today.         Show kens that Returned Other Check21 Today.       Show kens that Returned Other Check21 Today.         Show kens that Returned Other Check21 Today.       Show kens that Returned Other Check21 Today.         Show kens that Returned Other Check21 Today.       Show kens that Returned Other Check21 Today.         Show kens that Returned Other Check21 Today.       Show kens that Returned Other Check21 Today.         Show kens that Returned Other Check21 Today.       Show kens that Returned Other Check21 Today.         Show kens that Returned Other Check21 Today.       Show kens that Returned Other Check21 Today.         Show kens that Returned Check21 Today.       Show kens that Returned Other Check21 Today.         Show kens that Returned Check21 Today.       Show kens that Returned Check21 Today.         Show kens that Returned Check21 Today.       Show kens that Returned Check21 Today.         Show kens that Returned Check21 Today.       Show kens that Returned Check21 Today.         Show kens that Returned Check21 Today.       Show kens that Returned Check21 Today.         Show kens that Returned Check21 Today.       Show kens that Returned Check21 Today.         Show kens that Returned Check21 Today.       Show kens that Returned Check21 Today.         Show kens that Returned Check2</td><td><complex-block><complex-block><complex-block></complex-block></complex-block></complex-block></td><td><complex-block><complex-block></complex-block></complex-block></td><td></td><td></td><td></td><td></td><td></td><td></td><td></td><td></td></tr<>                                                                                                    | <complex-block>         No Records to display.       Sew term that Settiend Today.         Sew term that Settiend 20ther Check2l Today.       Sew term that Settiend 20ther Check2l Today.         Sew term that Settiend 20ther Check2l Today.       Sew term that Settiend 20ther Check2l Today.         Sew term that Settiend 20ther Check2l Today.       Sew term that Settiend 20ther Check2l Today.         Settiend 20ther Settiend 20ther Check2l Today.       Sew term that Settiend 20ther Check2l Today.         Settiend 20ther Settiend 20ther Check2l Today.       Sew term that Settiend 20ther Check2l Today.         Settiend 20ther Settiend 20ther Check2l Today.       Sew term that Settiend 20ther Check2l Today.         Settiend 20ther Settiend 20ther Check2l Today.       Settiend 20ther Check2l Today.         Settiend 20ther Settiend 20ther Settiend 20ther Check2l Today.       Settiend 20ther Settiend 20ther Check2l Today.         Settiend 20ther Settiend 20ther Settiend 20ther 20ther Settiend 20ther 20ther 2</complex-block>                                                                                                    | No Records to display.       Show kens that Returned Other Check21 Today.         Show kens that Returned Other Check21 Today.       Show kens that Returned Other Check21 Today.         Show kens that Returned Other Check21 Today.       Show kens that Returned Other Check21 Today.         Show kens that Returned Other Check21 Today.       Show kens that Returned Other Check21 Today.         Show kens that Returned Other Check21 Today.       Show kens that Returned Other Check21 Today.         Show kens that Returned Other Check21 Today.       Show kens that Returned Other Check21 Today.         Show kens that Returned Other Check21 Today.       Show kens that Returned Other Check21 Today.         Show kens that Returned Other Check21 Today.       Show kens that Returned Other Check21 Today.         Show kens that Returned Check21 Today.       Show kens that Returned Other Check21 Today.         Show kens that Returned Check21 Today.       Show kens that Returned Check21 Today.         Show kens that Returned Check21 Today.       Show kens that Returned Check21 Today.         Show kens that Returned Check21 Today.       Show kens that Returned Check21 Today.         Show kens that Returned Check21 Today.       Show kens that Returned Check21 Today.         Show kens that Returned Check21 Today.       Show kens that Returned Check21 Today.         Show kens that Returned Check21 Today.       Show kens that Returned Check21 Today.         Show kens that Returned Check2                                                                                                    | <complex-block><complex-block><complex-block></complex-block></complex-block></complex-block>                                                                                                    | <complex-block><complex-block></complex-block></complex-block>                                                                                                    |                                                       |                                                                                                    |                                                                                                    |                           |                      |                  |               |   |
| Image: set of the set of the set of                                                                                                    | Sew Isem Statested at Digitized Transactions         Under Statested at Digitized Transactions         Under Statested at Digitized Transac                                                                                                    | Above heres has the Returned Other Check21 Today:         Show heres has the Returned Other Check21 Today:         Show heres bestetted as Deplected Transactions:         How Carrier Payments Their are Disables         Becuring Payments Their are Disables         Becuring Payments Their are Disables <tr< td=""><td><complex-block><complex-block><complex-block></complex-block></complex-block></complex-block></td><td><complex-block><complex-block></complex-block></complex-block></td><td></td><td></td><td></td><td>Show Items that (</td><td>Charged Back Today</td><td>L</td><td></td><td></td></tr<>                                                                                                    | <complex-block><complex-block><complex-block></complex-block></complex-block></complex-block>                                                                                                    | <complex-block><complex-block></complex-block></complex-block>                                                                                                    |                                                       |                                                                                                    |                                                                                                    | Show Items that (         | Charged Back Today   | L                |               |   |
| be source a reasonable of the source of the source of the                                                                                                    | Show terms Detected as Duplicate Transactions         Income Detected as Duplicate Transactions         Nuclear Detected as Duplicate Transactions         Recurring Payment Report         Store Recurring Payment Reports         Text settlement Account Reports Search         Store Record Transactions         Store Record Transactions         Store Record Transactions         Store Record Transactions         Store Record Transactions         Store Transactions         Text Settlement Account Reports Search         Store Transactions         Store Transactions                                                                                                    | southease Detected as Duplicate Transactions         under Reconciliation         recursing Payments Transactions         southease Transactions         recursing Payments Transactions         recursing Payments Transactions     <                                                                                                    | <complex-block><complex-block></complex-block></complex-block>                                                                                                    | <complex-block><complex-block></complex-block></complex-block>                                                                                                    |                                                       | No Record                                                                                                    | ls to display.                                                                                                   | Show Items that !         | Settled Today        |                  |               |   |
| Image: State Herry & State Herry & State                                                                                                    | Image: second second                                                                                                    | Image: series       Image: series       Image: series<                                                                                                    | <complex-block><complex-block><complex-block></complex-block></complex-block></complex-block>                                                                                                    | <complex-block><complex-block><complex-block></complex-block></complex-block></complex-block>                                                                                                    |                                                       |                                                                                                    |                                                                                                    | Show Items that I         | Returned Other Che   | ck21 Today       |               |   |
| Image: state state stat                                                                                                    | Image: State Herey 1       Nor Recurring Payments That are Disabled         Image: State Herey 1       Nor Recurring Payments That are Disabled         Image: State Herey 1       Nor Recurring Payments That are Disabled         Image: State Herey 1       Nor Recurring Payments That are Disabled         Image: State Herey 1       Nor Recurring Payments That are Disabled         Image: State Herey 1       Nor Recurring Payments That are Disabled         Image: State Herey 2       Create and Debts to Your Merchant Settlement Account Report         Image: State Herey 3       Northern Settlement Account Report         Image: State Herey 4       State Time         Image: State Herey 5       State Time         Image: State Herey 4       State Time         Image: State Herey 5       State Time         Image: State Herey 4       State Time         Image: State Herey 5       State Time         Image: State Herey 4       State Time         Image: State Herey 5       State State Time         Image: State Herey 4       State Time         Image: State Herey 5       State State Time         Image: State Herey 5       State State Time         Image: State Herey 6       State State State State State State State State State State State State State State State State State State State State State State State State State State State State S                                                                                                    | Networking Payments That are Disabled         Store Recurring Payments That are Disabled         Recurring Payments That are Disabled         Recurring Payments That are Disabled         Recurring Payments That are Disabled         Recurring Payments That are Disabled         Recurring Payments Data         Net Report         Net Report         Net Report         Recurring Payments Data         Net Report         Net Report         Recurring Payments Data         Net Report         Recurring Payments Data         Net Report         Recurring Payments Data         Net Report         Recurring Payments Data         Net Report         Recurring Payments Data         Net Report         Recurring Payments Data         Net Report         Recurring Payments Data         Net Report         Recurring Payments Data         Start Time         Net Report         Recurring Payments Data         Recurring Payments Data         Recurring Payments Data         Recurring Payments Data         Start Time         Not Report         Recuring Payments Data                                                                                                    | <complex-block><complex-block></complex-block></complex-block>                                                                                                    | <complex-block><complex-block></complex-block></complex-block>                                                                                                    |                                                       |                                                                                                    |                                                                                                    | Show Items Dete           | cted as Duplicate Tr | ansactions       |               |   |
| Image: state state stat                                                                                                    | Image: State Herey 1       Nor Recurring Payments That are Disabled         Image: State Herey 1       Nor Recurring Payments That are Disabled         Image: State Herey 1       Nor Recurring Payments That are Disabled         Image: State Herey 1       Nor Recurring Payments That are Disabled         Image: State Herey 1       Nor Recurring Payments That are Disabled         Image: State Herey 1       Nor Recurring Payments That are Disabled         Image: State Herey 2       Create and Debts to Your Merchant Settlement Account Report         Image: State Herey 3       Northern Settlement Account Report         Image: State Herey 4       State Time         Image: State Herey 5       State Time         Image: State Herey 4       State Time         Image: State Herey 5       State Time         Image: State Herey 4       State Time         Image: State Herey 5       State Time         Image: State Herey 4       State Time         Image: State Herey 5       State State Time         Image: State Herey 4       State Time         Image: State Herey 5       State State Time         Image: State Herey 5       State State Time         Image: State Herey 6       State State State State State State State State State State State State State State State State State State State State State State State State State State State State S                                                                                                    | Networking Payments That are Disabled         Store Recurring Payments That are Disabled         Recurring Payments That are Disabled         Recurring Payments That are Disabled         Recurring Payments That are Disabled         Recurring Payments That are Disabled         Recurring Payments Data         Net Report         Net Report         Net Report         Recurring Payments Data         Net Report         Net Report         Recurring Payments Data         Net Report         Recurring Payments Data         Net Report         Recurring Payments Data         Net Report         Recurring Payments Data         Net Report         Recurring Payments Data         Net Report         Recurring Payments Data         Net Report         Recurring Payments Data         Net Report         Recurring Payments Data         Start Time         Net Report         Recurring Payments Data         Recurring Payments Data         Recurring Payments Data         Recurring Payments Data         Start Time         Not Report         Recuring Payments Data                                                                                                    | <complex-block><complex-block></complex-block></complex-block>                                                                                                    | <complex-block><complex-block></complex-block></complex-block>                                                                                                    |                                                       |                                                                                                    |                                                                                                    | Invoice Reconcili         | ation                |                  |               |   |
| Show Recurring Payments That are Disabled         Recurring Payments That are Disabled         Rest Payments That are                                                                                                    | spectral static length       spectral static length         spectral static length       spectral static length         spectral static leng                                                                                                    | Since Recursing Payments That are Disabiled         Public Data         Public Data         Publi                                                                                                    | <complex-block><complex-block><complex-block></complex-block></complex-block></complex-block>                                                                                                    | <complex-block><complex-block><complex-block></complex-block></complex-block></complex-block>                                                                                                    |                                                       |                                                                                                    |                                                                                                    |                           |                      |                  |               |   |
| Endering Poyments Due         1       New Yoard Report         2       New Yoard Report         2       New Yoard Report <t< td=""><td>1989-2018 Jack Hong 1       Net Report       Decland Settlement Account Report         1       Net Report       Decland Settlement Account Report         1       Net Report       Decland Settlement Account Report         1       Net Report       Decland Settlement Account Report         1       Net Report       Decland Settlement Account Report         1       Net Report       Decland Settlement Account Report         1       Net Report       Decland Settlement Account Report         1       Net Report       Decland Settlement Account Report         1       Net Report       Decland Settlement Account Report         1       Net Report       Decland Settlement Account Report         1       Net Report       Decland Settlement Account Report         1       Net Report       Decland Settlement Account Report         1       Net Report       Decland Decland Decl</td><td>108 2018 Jack Henry 8<br/>totates tir. All rights reserved       Na team 1000000000000000000000000000000000000</td><td><complex-block><complex-block><complex-block></complex-block></complex-block></complex-block></td><td><complex-block><complex-block><complex-block></complex-block></complex-block></complex-block></td><td></td><td></td><td></td><td></td><td></td><td></td><td></td><td></td></t<>                                                                                                    | 1989-2018 Jack Hong 1       Net Report       Decland Settlement Account Report         1       Net Report       Decland Settlement Account Report         1       Net Report       Decland Settlement Account Report         1       Net Report       Decland Settlement Account Report         1       Net Report       Decland Settlement Account Report         1       Net Report       Decland Settlement Account Report         1       Net Report       Decland Settlement Account Report         1       Net Report       Decland Settlement Account Report         1       Net Report       Decland Settlement Account Report         1       Net Report       Decland Settlement Account Report         1       Net Report       Decland Settlement Account Report         1       Net Report       Decland Settlement Account Report         1       Net Report       Decland Decland Decl                                                                                                    | 108 2018 Jack Henry 8<br>totates tir. All rights reserved       Na team 1000000000000000000000000000000000000                                                                                                    | <complex-block><complex-block><complex-block></complex-block></complex-block></complex-block>                                                                                                    | <complex-block><complex-block><complex-block></complex-block></complex-block></complex-block>                                                                                                    |                                                       |                                                                                                    |                                                                                                    |                           |                      |                  |               |   |
| Listen in the second reports       Marchant Sectionent Account Reports       Section and and and and and and and and and an                                                                                                    | Lage 2018 Jack Henry & Locates, Inc. Al Hights reserved.       Low Root       Default Report       Default Report <th< td=""><td>Label 2018 Left Herry 2<br/>doctates, Inc. 201 right reserved.       Low Root       Machade Root       Description         And Section and Root Section and Root Root Section and Root Root Section and Root Root Section and Root Root Root Root Root Root Root Roo</td><td><complex-block><complex-block><complex-block></complex-block></complex-block></complex-block></td><td><complex-block><complex-block><complex-block><complex-block></complex-block></complex-block></complex-block></complex-block></td><td></td><td></td><td></td><td>Show Recurring F</td><td>Payments That are D</td><td>isabled</td><td></td><td></td></th<>                                                                                                    | Label 2018 Left Herry 2<br>doctates, Inc. 201 right reserved.       Low Root       Machade Root       Description         And Section and Root Section and Root Root Section and Root Root Section and Root Root Section and Root Root Root Root Root Root Root Roo                                                                                                    | <complex-block><complex-block><complex-block></complex-block></complex-block></complex-block>                                                                                                    | <complex-block><complex-block><complex-block><complex-block></complex-block></complex-block></complex-block></complex-block>                                                                                                    |                                                       |                                                                                                    |                                                                                                    | Show Recurring F          | Payments That are D  | isabled          |               |   |
| 2B92-2018 Jack Henry &<br>docidates, Inc. All rights reserved.       New Report       Yew Report       Ceditates due Cables to Your Merchand Settlement Account         chart Settlement Account Reports Search<br>preperations yous to to non merchand settlement account reports       Merchand Settlement Account Reports       Batches matching search criteria:       2 Start Trier         chart Settlement Account Reports       Search       New Report       Merchand Settlement Account Reports       Batches matching search criteria:       Page 101<br>Becriteria       Page 101<br>Becriteria       Page 100<br>Becriteria       Page 100<br>Becriteria       Page 100<br>Becriteria       Page 100<br>Becriteria       Page 100<br>Becriteria       Page 100<br>Becriteria       Page 100<br>Becriteria       Page 100<br>Becriteria       Page 100<br>Becriteria       Page                                                                                                    | 1992 018 Jack Henry 8       Net Megne 100 02000 2010 2010/02019       Catal control control contended control control control contro control                                                                                                    | 1998-2018 Jack Henry & too Rate Reports       2 Cats and Debts to Your Method Reports Search Inferiors         hand Sectilement Account Reports Search Inferiors       Image Reports         name Sectiment Account Reports Search Inferiors       Image Reports         name Sectiment Account Reports Search Inferiors       Image Reports         name Sectiment Account Reports Search Inferiors       Image Reports         name Sectiment Account Reports       Image Reports         name Sectiment Account Reports       Image Reports         name Sectime                                                                                                    | 1938-2018 Jack Henry &<br>monthsetsenered       New Report       2       Calibration Decision Decisi                                                                                                    |                                                                                                    |                                                       |                                                                                                    |                                                                                                    | Recurring Payme           | nts Due              |                  |               |   |
| Automation       Automation       Credits and Debits to Your Merchant Settlement Account         chant Settlement Account Reports Search<br>page allows you to run merchant settlement account reports       Merchant Settlement Account Reports       Batches       Date       Date </td <td>Second Reports       Cardinal Account Reports       Batchesin       Cardinal Account Reports       Page of the second reports         no       Oxick Pick       Oxick Pick       Oxick P</td> <td>becomes     Cettes and Debuts 00 double control selections       hant Settlement Account Reports Search<br/>mage shows you to nun merchant settlement account Reports     Batches       in ouck Pick<br/>not start Time<br/>1200 AM     Cettes matching search criteris:     29 Per Page       in to 200     Start Time<br/>1200 AM     Decessed     1002007     200400509     Location 1       in to 200     Start Time<br/>1200 AM     Decessed     1002007     288549721     Location 1       in to 200     Start Time<br/>1200 AM     Decessed     1002077     288549721     Location 1       in to 200     Start Time<br/>1200 AM     Decessed     1002077     288549721     Location 1       in to 200     Start Time<br/>1200 AM     Decessed     1002077     288549721     Location 1       in to 200     Decessed     1002077     288549721     Location 1       in to 200     Decessed     1002077     288549721     Location 1       in to 200     Decessed     1002077     288549721     Location 1       in to 200     Decessed     1002077     288549721     Location 1       in to 200     Decessed     1002077     288549721     Location 1       in to 200     Decessed     10020707     28954953     Location 1       in to 200     Decessed     100202019     399594707</td> <td></td> <td></td> <td></td> <td></td> <td></td> <td></td> <td>ement Account R</td> <td>eports</td> <td></td> <td></td>                                                                                                    | Second Reports       Cardinal Account Reports       Batchesin       Cardinal Account Reports       Page of the second reports         no       Oxick Pick       Oxick Pick       Oxick P                                                                                                    | becomes     Cettes and Debuts 00 double control selections       hant Settlement Account Reports Search<br>mage shows you to nun merchant settlement account Reports     Batches       in ouck Pick<br>not start Time<br>1200 AM     Cettes matching search criteris:     29 Per Page       in to 200     Start Time<br>1200 AM     Decessed     1002007     200400509     Location 1       in to 200     Start Time<br>1200 AM     Decessed     1002007     288549721     Location 1       in to 200     Start Time<br>1200 AM     Decessed     1002077     288549721     Location 1       in to 200     Start Time<br>1200 AM     Decessed     1002077     288549721     Location 1       in to 200     Start Time<br>1200 AM     Decessed     1002077     288549721     Location 1       in to 200     Decessed     1002077     288549721     Location 1       in to 200     Decessed     1002077     288549721     Location 1       in to 200     Decessed     1002077     288549721     Location 1       in to 200     Decessed     1002077     288549721     Location 1       in to 200     Decessed     1002077     288549721     Location 1       in to 200     Decessed     10020707     28954953     Location 1       in to 200     Decessed     100202019     399594707                                                                                                    |                                                                                                    |                                                                                                    |                                                       |                                                                                                    |                                                                                                    |                           | ement Account R      | eports           |               |   |
| chant Settlement Account Reports Search   page allows you to numershart settlement account reports   ion   ouick Pick   ion   ouick Pick   ion   ion   ion   ouick Pick   ion   ion </th <th>And Settlement Account Reports Search         on       Ouick Pick         on       Ouick Pick         on       Ouick Pick         Ouick Pick       Ouick Dial         Start Time       1200 AM         1200 AM       Custon 1         1200 AM       Custon 1</th> <th>And Settlement Account Reports Search         mar Settlement Account Reports Search         mar Settlement Account Reports Search         mar Subox yes to na merchant settlement account reports         Start Time         1 00 AM         1 00 AM         1</th> <th></th> <th>chant Settlement Account Reports Search         page adors you to nun merchant settlement account reports         page adors you to nun merchant settlement account reports         page ador</th> <th></th> <th>New Report New Shared Report</th> <th>2</th> <th>Credits and Debi</th> <th>ts to Your Merchant</th> <th>Settlement Accou</th> <th>ot</th> <th></th>                                                                                                    | And Settlement Account Reports Search         on       Ouick Pick         on       Ouick Pick         on       Ouick Pick         Ouick Pick       Ouick Dial         Start Time       1200 AM         1200 AM       Custon 1         1200 AM       Custon 1                                                                                                    | And Settlement Account Reports Search         mar Settlement Account Reports Search         mar Settlement Account Reports Search         mar Subox yes to na merchant settlement account reports         Start Time         1 00 AM         1 00 AM         1                                                                                                    |                                                                                                    | chant Settlement Account Reports Search         page adors you to nun merchant settlement account reports         page adors you to nun merchant settlement account reports         page ador                                                                                                    |                                                       | New Report New Shared Report                                                                                                    | 2                                                                                                    | Credits and Debi          | ts to Your Merchant  | Settlement Accou | ot            |   |
| Search   page allows you to run merchant settlement account reports.     ion   Ouick Pick   ion   Ouick Pick   ion   Ouick Pick   ion   Ouick Pick   ion   Ouick Pick   ion   Ouick Pick   ion   Ion   Ion                                                                                                    | Search       Page 1011       Recents 1-9 of 3         norm allow you to non merchant settlement account reports.       Ouick Pick       Diato 1       Diato 1         norm allow you to non merchant settlement account reports.       Ouick Pick       Diato 1       Diato 1       Diato 1         norm allow you to non merchant settlement account reports.       Ouick Pick       Diato 1       Diato 1                                                                                                    | Search   hant Settlement Account Reports Search   age advers you to non-rochard settlement account reports.     and   ali   ali <th>second     second        second                          <th>Search       Page 1 of 1         page allows you to numerchant settlement account reports.       Batch Pick         on 1       Ouick Pick         on 1       Ouick Pick         Start Time       Start Time         12:00 AM       Start Time         12:00 AM       Start Time         10:00 AM       Start Time</th><th></th><th>,</th><th></th><th></th><th></th><th></th><th><u> </u></th><th>_</th></th>                                                                                                    | second     second        second <th>Search       Page 1 of 1         page allows you to numerchant settlement account reports.       Batch Pick         on 1       Ouick Pick         on 1       Ouick Pick         Start Time       Start Time         12:00 AM       Start Time         12:00 AM       Start Time         10:00 AM       Start Time</th> <th></th> <th>,</th> <th></th> <th></th> <th></th> <th></th> <th><u> </u></th> <th>_</th>                                                                                                    | Search       Page 1 of 1         page allows you to numerchant settlement account reports.       Batch Pick         on 1       Ouick Pick         on 1       Ouick Pick         Start Time       Start Time         12:00 AM       Start Time         12:00 AM       Start Time         10:00 AM       Start Time                                                                                                    |                                                       | ,                                                                                                    |                                                                                                    |                           |                      |                  | <u> </u>      | _ |
| chant Settlement Account Reports Search   page allows yos to run merchant settlement account reports.     chant Settlement Account Reports Search   page allows yos to run merchant settlement account reports.     chant Settlement Account Reports Search   chant Settlement Account reports.     chant Settlement Account Reports Search   chant Settlement Account reports.     chant Settlement Account Reports Search   chant Settlement Account reports.     chant Settlement Account Reports Search   chant Settlement Account reports.     chant Settlement Account Reports Search   chant Settlement Account reports.   chant Settlement Account Reports Search   chant Settlement Account Reports Search   chant Settlement Account Reports Search   chant Settlement Account Reports Search   chant Search   chant Search <th>chart Settlement Account Reports Search   progr adlows you to our merchant settlement account reports.     progr adlows you to our merchant settlement account reports.     progr adlows you to our merchant settlement</th> <th>hant Settlement Account Reports Search   nge nåbors jou is tut mærchast settlement account reports     nge nåbors jou is tut mærchast settlement account reports     nge nåbors jou is tut mærchast settlement account reports     nge nåbors jou is tut mærchast settlement account reports     nge nåbors jou is tut mærchast settlement account reports     nge nåbors jou is tut mærchast settlement account reports     nge nåbors jou is tut mærchast settlement account reports     nge nåbors jou is tut mærchast settlement account reports     nge nåbors jou is tut mærchast settlement account reports     nge nåbors jou is tut mærchast settlement account reports     nge nåbors jou is tut mærchast settlement account reports     ater     start Time     12 00 AM     12 00 AM     12 00 AM     12 00 AM     12 00 AM     12 00 AM     12 00 AM     12 00 AM     12 00 AM     12 00 AM     12 00 AM     12 00 AM     12 00 AM     12 00 AM     12 00 AM     12 00 AM     12 00 AM     12 00 AM     12 00 AM     12 00 AM     12 00 AM     12 00 AM     12 00 AM     <td< th=""><th>thant Settlement Account Reports Search mage advants you to non-merchant settlement Account reports mage advants you to non-merchant settlement Account reports mage advants you to non-merchant settlement account reports mage advants you to non-merchant settlement account reports mage advants you to non-merchant you to non-merchant you to non-merchant you to non-merchant you to non-merchant you to non-merchant you to non-merchant you to non-merchant you to non-merchant you to non-merchant you to non-merchant you to non-merchant you to non-me</th><th>chant Settlement Account Reports Search   page allows you to run merchant settlement account reports.     ion   oin   oin <th></th><th>Merchant Settlement Account I<br/>Search</th><th>Reports Batche</th><th>es matching search criter</th><th>ia: 25 Per Page</th><th>×</th><th></th><th></th></th></td<></th> | chart Settlement Account Reports Search   progr adlows you to our merchant settlement account reports.     progr adlows you to our merchant settlement account reports.     progr adlows you to our merchant settlement                                                                                                    | hant Settlement Account Reports Search   nge nåbors jou is tut mærchast settlement account reports     nge nåbors jou is tut mærchast settlement account reports     nge nåbors jou is tut mærchast settlement account reports     nge nåbors jou is tut mærchast settlement account reports     nge nåbors jou is tut mærchast settlement account reports     nge nåbors jou is tut mærchast settlement account reports     nge nåbors jou is tut mærchast settlement account reports     nge nåbors jou is tut mærchast settlement account reports     nge nåbors jou is tut mærchast settlement account reports     nge nåbors jou is tut mærchast settlement account reports     nge nåbors jou is tut mærchast settlement account reports     ater     start Time     12 00 AM     12 00 AM     12 00 AM     12 00 AM     12 00 AM     12 00 AM     12 00 AM     12 00 AM     12 00 AM     12 00 AM     12 00 AM     12 00 AM     12 00 AM     12 00 AM     12 00 AM     12 00 AM     12 00 AM     12 00 AM     12 00 AM     12 00 AM     12 00 AM     12 00 AM     12 00 AM <td< th=""><th>thant Settlement Account Reports Search mage advants you to non-merchant settlement Account reports mage advants you to non-merchant settlement Account reports mage advants you to non-merchant settlement account reports mage advants you to non-merchant settlement account reports mage advants you to non-merchant you to non-merchant you to non-merchant you to non-merchant you to non-merchant you to non-merchant you to non-merchant you to non-merchant you to non-merchant you to non-merchant you to non-merchant you to non-merchant you to non-me</th><th>chant Settlement Account Reports Search   page allows you to run merchant settlement account reports.     ion   oin   oin <th></th><th>Merchant Settlement Account I<br/>Search</th><th>Reports Batche</th><th>es matching search criter</th><th>ia: 25 Per Page</th><th>×</th><th></th><th></th></th></td<> | thant Settlement Account Reports Search mage advants you to non-merchant settlement Account reports mage advants you to non-merchant settlement Account reports mage advants you to non-merchant settlement account reports mage advants you to non-merchant settlement account reports mage advants you to non-merchant you to non-merchant you to non-merchant you to non-merchant you to non-merchant you to non-merchant you to non-merchant you to non-merchant you to non-merchant you to non-merchant you to non-merchant you to non-merchant you to non-me                                                                                                    | chant Settlement Account Reports Search   page allows you to run merchant settlement account reports.     ion   oin   oin <th></th> <th>Merchant Settlement Account I<br/>Search</th> <th>Reports Batche</th> <th>es matching search criter</th> <th>ia: 25 Per Page</th> <th>×</th> <th></th> <th></th>                                                                                                    |                                                       | Merchant Settlement Account I<br>Search                                                                                                    | Reports Batche                                                                                                   | es matching search criter | ia: 25 Per Page      | ×                |               |   |
| Auton   page allows yos to the merchant settly meet account regrots.     ion   ouck Pick   ion   ouck Pick   ion   ouck Pick   ion   ouck Pick   ion   ouck Pick   ion   ouck Pick   ion   ouck Pick   ion   ion   ouck Pick   ion   ion    ion   ion                                                                                                    | Location 1       Location 1       Location 1 <td>Automatication and automatication and automaticatite automatite automatite automatication and automatication and au</td> <td>age allows you to non-mechanic settiment account reports.<br/>ange allows you to non-mechanic settiment account reports.<br/>ange allows you to non-mechanic settiment account reports.<br/>ange allows you to non-mechanic settiment account reports.<br/>ange allows you to non-mechanic settiment account reports.<br/>ange allows you to non-mechanic settiment account reports.<br/>ange allows you to non-mechanic settiment account reports.<br/>ange allows you to non-mechanic settiment account reports.<br/>ange allows you to non-mechanic settiment account reports.<br/>ange allows you to non-mechanic settiment account reports.<br/>ange allows you to non-mechanic settiment account reports.<br/>ange allows you to non-mechanic settiment account reports.<br/>and and account reports.<br/>and and account reports.<br/>and and account reports.<br/>and and account reports.<br/>and and account reports.<br/>and and account reports.<br/>and and account reports.<br/>and and account reports.<br/>and and account reports.<br/>and and account reports.<br/>and and account reports.<br/>and and account reports.<br/>and and account reports.<br/>and and account reports.<br/>and account reports.<br/>and account reports.<br/>and account reports.<br/>and account reports.<br/>and account reports.<br/>and account reports.<br/>and account reports.<br/>account reports.<br/>account reports.</td> <td>page allows you to the metchant settlement account reports.<br/>bit bit Pick<br/>on 1 0 0uick Pick<br/>on 1 0 0uick Pick<br/>0 1 0 0uick Pick<br/>0 1 0 0uick Pick<br/>0 1 0 0uick Pick<br/>0 1 0 0uick Pick<br/>0 1 0 0uick Pick<br/>0 1 0 0 0 0 0 0 0 0 0 0 0 0 0 0 0 0 0 0</td> <td>rchant Settlement Account Reports Sc</td> <td>arch</td> <td></td> <td></td> <td></td> <td></td> <td></td> <td></td> | Automatication and automatication and automaticatite automatite automatite automatication and automatication and au                                                                                                    | age allows you to non-mechanic settiment account reports.<br>ange allows you to non-mechanic settiment account reports.<br>ange allows you to non-mechanic settiment account reports.<br>ange allows you to non-mechanic settiment account reports.<br>ange allows you to non-mechanic settiment account reports.<br>ange allows you to non-mechanic settiment account reports.<br>ange allows you to non-mechanic settiment account reports.<br>ange allows you to non-mechanic settiment account reports.<br>ange allows you to non-mechanic settiment account reports.<br>ange allows you to non-mechanic settiment account reports.<br>ange allows you to non-mechanic settiment account reports.<br>ange allows you to non-mechanic settiment account reports.<br>and and account reports.<br>and and account reports.<br>and and account reports.<br>and and account reports.<br>and and account reports.<br>and and account reports.<br>and and account reports.<br>and and account reports.<br>and and account reports.<br>and and account reports.<br>and and account reports.<br>and and account reports.<br>and and account reports.<br>and and account reports.<br>and account reports.<br>and account reports.<br>and account reports.<br>and account reports.<br>and account reports.<br>and account reports.<br>and account reports.<br>account reports.<br>account reports.                                                                                                    | page allows you to the metchant settlement account reports.<br>bit bit Pick<br>on 1 0 0uick Pick<br>on 1 0 0uick Pick<br>0 1 0 0uick Pick<br>0 1 0 0uick Pick<br>0 1 0 0uick Pick<br>0 1 0 0uick Pick<br>0 1 0 0uick Pick<br>0 1 0 0 0 0 0 0 0 0 0 0 0 0 0 0 0 0 0 0                                                                                                    | rchant Settlement Account Reports Sc                  | arch                                                                                                    |                                                                                                    |                           |                      |                  |               |   |
| Ouick Pick   ion   ion <td>on Ouick Pick   on 1 Ouick Pick   on 1 Ouick Pick   on 1 Ouick Pick   on 1 Ouick Pick   on 1 Ouick Pick   Start Time Int 1.2017   12:00 AM Itola:   12:00 AM Itola:   10:00 AM Itola:   10:00 AM Itola:   10:00</td> <td>ouck Pick   ouck Pick   ouck Dick   ouck Dick</td> <td>an Ouick Pick   bit Ouick Pick   bit Cuttom   sate Cuttom   sate Sater Time   1200 AM Cuttom   1200 AM Cuttom   ate 1200 AM   1200 AM Cuttom   1200 AM Cuttom   det Batches 10042017     Cet Batches     Cet Batches</td> <td>Joint on line       Ouick Pick         On 1       Ouick Pick         State       State Time         12:00 AM       State Time         12:00 AM</td> <td></td> <td>Location 1</td> <td></td> <td>Report Batch Status</td> <td></td> <td></td> <td>Location Name</td> <td></td>                                                                                                    | on Ouick Pick   on 1 Ouick Pick   on 1 Ouick Pick   on 1 Ouick Pick   on 1 Ouick Pick   on 1 Ouick Pick   Start Time Int 1.2017   12:00 AM Itola:   12:00 AM Itola:   10:00 AM Itola:   10:00 AM Itola:   10:00                                                                                                    | ouck Pick   ouck Pick   ouck Dick   ouck Dick                                                                                                    | an Ouick Pick   bit Ouick Pick   bit Cuttom   sate Cuttom   sate Sater Time   1200 AM Cuttom   1200 AM Cuttom   ate 1200 AM   1200 AM Cuttom   1200 AM Cuttom   det Batches 10042017     Cet Batches     Cet Batches                                                                                                    | Joint on line       Ouick Pick         On 1       Ouick Pick         State       State Time         12:00 AM       State Time         12:00 AM                                                                                                    |                                                       | Location 1                                                                                                    |                                                                                                    | Report Batch Status       |                      |                  | Location Name |   |
| ion       Ouick Pick         ion 1       Custom         Custom       Custom         Start Time       In 1: 2017         12:00 AM       Custom         12:00 AM       Custom         Start Time       In 2:00 AM         12:00 AM       Custom         31: 2018       I2:00 AM         12:00 AM       Custom         Start Time       In 2:00 AM         In 1: 2017       Start Time         I2:00 AM       Custom         I2:00 AM       Custom                                                                                                    | on       Ouick Pick         bate       Start Time         1, 2018       12:00 AM         1, 2018       12:00 AM         1, 2019       12:00 AM         1, 2018       12:00 AM         1, 2018       12:00 AM         1, 2019       12:00 AM         1, 2018       12:00 AM         1, 2019       12:00 AM         1, 2010       10:01:2018       31:05:07:85         1, 2010       10:01:2018       31:05:07:85                                                                                                    | n       Ouick Pick         ate       Start Time         1200 AM       Start Time         1200 AM       Conton         1200 AM       Conton         1200 AM       Conton         1200 AM       Conton         1200 AM       Conton         1200 AM       Conton         1200 AM       Conton         1200 AM       Conton         1200 AM       Conton         1200 AM       Conton         1200 AM       Conton         1200 AM       Conton         1200 AM       Conton         Conton       Conton         Conton       Conton                                                                                                    | m       Ouick Pick         in 1       Ouick Pick         in 1       Ouick Pick         in 200 AM       Ouick Pick         in 3       Ouick Pick         in 3       Ouick Pick         in 3       Ouick Pick         in 3       Ouick Pick         in 3       Ouick Pick         in 3       Ouick Pick         in 3       Ouick Pick         in 3       Ouick Pick         in 3       Ouick Pick         in 3       Ouick Pick         in 3       Ouick Pick <t< td=""><td>ion       Ouick Pick         ion       Custom         ion       Custom</td><td>a bulle woows too in uni instrumut semement second is</td><td>C BO HARDE I</td><td></td><td>Processed</td><td>10/20/2017</td><td>3201410589</td><td>Location 1</td><td></td></t<>                                                                                                    | ion       Ouick Pick         ion       Custom         ion       Custom                                                                                                    | a bulle woows too in uni instrumut semement second is | C BO HARDE I                                                                                                    |                                                                                                    | Processed                 | 10/20/2017           | 3201410589       | Location 1    |   |
| Autor       Autor         Autor       Autor         Au                                                                                                    | Ain 1.2018       12:00 AM         Ain 1.2018       12:00 AM         Bin 1.2018       12:00 AM         Cell Batches       Processed       12:00:2017       32:89354177       Locaton 1         Ain 1.2018       12:00 AM       12:00:2018       34:993503       Locaton 1         Discossed       01:02:2018       35:3507855       Locaton 1         Discossed       01:02:2018       35:3507855       Locaton 1         Cell Batches       T                                                                                                    | and and state       Custom       Interview       State       Time       Interview       State       Time       Interview       Interview       Intervi                                                                                                    | Minited Present       Minited Present       1008/2017       3281982477       Lecetion 1         Ain 1/2017       Start Time       12/200 AM       12/200 AM       10/2017       3281982477       Lecetion 1         12/2018       12/200 AM       12/200 AM <td>and and a rule       and a rule         and and a rule       and a rule         bate       start Time         1, 2018       12:00 AM         ate       End Time         31, 2018       12:00 AM         32, 2018       12:00 AM         Cet Batches       Interview         Cet Batches       Cet Batches</td> <td></td> <td>Custom</td> <td></td> <td></td> <td>11/08/2017</td> <td>3279469449</td> <td>Location 1</td> <td></td>                                                                                                    | and and a rule       and a rule         and and a rule       and a rule         bate       start Time         1, 2018       12:00 AM         ate       End Time         31, 2018       12:00 AM         32, 2018       12:00 AM         Cet Batches       Interview         Cet Batches       Cet Batches                                                                                                    |                                                       | Custom                                                                                                    |                                                                                                    |                           | 11/08/2017           | 3279469449       | Location 1    |   |
| Start Time         1, 2018         12,00 AM         ate         End Time         .31, 2018         12,00 AM         .31, 2018         12,00 AM         .31, 2018         12,00 AM         .31, 2018         12,00 AM         .31, 2018         .32, 2018         .32, 2018         .32, 2018         .31, 2018         .31, 2018         .32, 2018         .32, 2018         .31, 2018         .32, 2018         .31, 2018         .32, 2018         .32, 2018         .32, 2018         .33, 2018         .32, 2018         .33, 2018         .31, 2018         .32, 2018         .33, 2018         .33, 2018         .34, 2018         .35, 2014         .32, 2018         .33, 2018         .33, 2018         .34, 2018         .35, 2014         .35, 2014         .35, 2014         .35, 2014         .35, 2014         .35, 2014         .35,                                                                                                    | Start Time         12:00 AM         12:00 AM                                                                                                    | ate       Start Time         12:00 AM       Ite         12:00 AM       Ite         In at 2018       Iz01207       335304345       Location 1         In at 2018       Iz01207       335304345       Location 1         In at 2018       Ite on AM       Ite on AM       Ite on AM       Ite on AM         In at 2018       Ite on AM       Ite on AM       Ite on AM       Ite on AM         In at 2018       Ite on AM       Ite on AM       Ite on AM       Ite on AM         In at 2018       Ite on AM       Ite on AM       Ite on AM       Ite on AM       Ite on AM         In at 2018       Ite on AM       Ite on AM       Ite on A                                                                                                    | Start Time         12:00 AM         12:00 AM         11:0018         12:00 AM         11:0018         12:00 AM         12:00 AM         In all 2018         12:00 AM         Image: Start Time         Image: Start Time                                                                                                    | Start Time       Start Time         1, 2018       12:00 AM         14, 2018       12:00 AM         131, 2018       12:00 AM         12:00 AM       Image: Start Time         131, 2018       12:00 AM         12:00 AM       Image: Start Time         12:00 AM       Image: Start Time         12:00 AM       Image: Start Time         12:00 AM       Image: Start Time         12:00 AM       Image: Start Time         Image: Start Time       Image: Start Time         Image: Start Time       Image: Start Time         Image: Start Time       Image: Start Time         Image: Start Time       Image: Start Time         Image: Start Time       Image: Start Time         Image: Start Time       Image: Start Time         Image: Start Time       Image: Start Time         Image: Start Time       Image: Start Time         Image: Start Time       Image: Start Time         Image: Start Time       Image: Start Time         Image: Start Time       Image: Start Time         Image: Start Time       Image: Start Time         Image: Start Time       Image: Start Time         Image: Start Time       Image: Start Timage: Start Time         Image: Start Ti                                                                                                    | Ouick Pick                                            | Start Date                                                                                                    | 2                                                                                                    |                           | 11/09/2012           | 2201002477       | Location 1    |   |
| Date       Start Time         1. 2018       12:00 AM         ate       End Time         3d. 2018       12:00 AM         3d. 2018       12:00 AM         12:00 AM       Image: Control Time         3d. 2018       12:00 AM         12:00 AM       Image: Control Time         12:00 AM       Image: Control Time         12:00 AM       Image: Control Time         12:00 AM       Image: Control Time         12:00 AM       Image: Control Time         12:00 AM       Image: Control Time         12:00 AM       Image: Control Time         12:00 AM       Image: Control Time         12:00 AM       Image: Control Time         12:00 AM       Image: Control Time         I2:00 AM       Image: Control Time         I2:00 AM       Image: Control Time         I2:00 AM       Image: Control Time         I2:00 AM       Image: Control Time         I2:00 AM       Image: Control Time         I2:00 AM       Image: Control Time         I2:00 AM       Image: Control Time         I2:00 AM       Image: Control Time         I2:00 AM       Image: Control Time         Image: Control Time       Image: Control Time                                                                                                    | Start Time       12:00 AM       Image: Start Time       12:00 AM       Image: Start Time       10:00 AM       Image: Start Time       10:00 AM       Image: Start Time       10:00 AM       Image: Start Time       10:00 AM       Image: Start Time       10:00 AM       Image: Start Time       10:00 AM       Image: Start Time       10:00 AM       Image: Start Time       10:00 AM       Image: Start Time       10:00 AM       Image: Start Time                                                                                                    | ate       Start Time       Item       Item                                                                                                    | state       Start Time         12:00 AM       Intermining         12:00 AM       Intermining         11:200 AM       Intermining         12:00 AM       Intermining         12:00 AM       Intermining         12:00 AM       Intermining         12:00 AM       Intermining         Intermining       Intermining         Intermining       Intermining <t< td=""><td>Date       Start Time         1, 2018       12:00 AM         13, 2018       12:00 AM         14       End Time         12:00 AM       Image: Control Control Control Control Cred: Amount         14       Get Batches</td><td>ion 1 3 Custom</td><td>Jun 1, 2017</td><td></td><td></td><td></td><td></td><td></td><td></td></t<>                                                                                                    | Date       Start Time         1, 2018       12:00 AM         13, 2018       12:00 AM         14       End Time         12:00 AM       Image: Control Control Control Control Cred: Amount         14       Get Batches                                                                                                    | ion 1 3 Custom                                        | Jun 1, 2017                                                                                                    |                                                                                                    |                           |                      |                  |               |   |
| 1, 2018       12:00 AM       Image: Construction of the construction of the c                                                                                                    | 1. 2013       12.00 AM       Image: Constant of the constant of the constant                                                                                                    | 2.2018       12.00 AM       Image: Control of the control of the control of t                                                                                                    | L 2018 L2 00 AM w<br>te End Time<br>11, 2018 L2 00 AM w<br>Get Batches<br>Get Batches<br>L 2010 AM w<br>C Debi<br>C Debi | 1, 2018       12:00 AM       •         ate       End Time         31, 2018       12:00 AM       •         Get Batches       12:00 AM       •         Coll Batches       •       •         Coll Batches       •       •         •       •       •         •       •       •         •       • </td <td></td> <td>Second Report of Control of Control of Contr</td> <td></td> <td>Processed</td> <td>11/10/2017</td> <td>3288349721</td> <td>Location 1</td> <td></td> |                                                       | Second Report of Control of Control of Contr |                                                                                                    | Processed                 | 11/10/2017           | 3288349721       | Location 1    |   |
| Aste     End Time       31. 2018     12.00 AM       Get Batches     Image: State State                                                                                                    | ate       End Time         31, 2018       12 00 AM         Get Batches       1200 AM         Get Batches       Get Batches                                                                                                    | te End Time<br>1. 2018 12 00 AM ·<br>Get Batches<br>Cet Batches<br>Cet Cet Cet Cet Cet Cet Cet Cet Cet Cet                                                                                                    | te End Time<br>11, 2018 200 AM<br>Get Batches<br>Get Batches<br>Care Earthes<br>Care Earthes<br>Care Care Care Care Care Care Care Care                                                                                                    | ate     End Time       31, 2018     12 00 AM       Get Bietches     12 00 AM         Image: Construction of the second second se                                                                                                    |                                                       |                                                                                                    | ~                                                                                                    |                           | 12/01/2017           | 3353054545       | Location 1    |   |
| Active     and time     initial 200     initial 200<                                                                                                    | Ate     And Linke       31, 2018     12 00 AM       Get Batches     12 200 AM         Image: Control of the second second                                                                                                    | Late at Lot time       Late at Lot at Lot at Location 1         11, 2018       12 00 AM         Get Batches       Processed         Cet Batches       Other Count         Cet Batches       Total Debt Count         Cet Batches       Total Debt Count         Cet Batches       Total Debt Count         Cet Batches       Total Debt Count                                                                                                    | Add       and Latter         11, 2018       12 00 AM             Cell Blatches       Processed       12/26/2017       3447917901       Location 1             Get Blatches       Processed       0/02/2018       3453507855       Location 1             Get Blatches       Total Debt Count       2       Total Credit Count       7             Get Blatches       Total Debt Amount       65 coj Total Credit Amount       58 of Total Credit Amount       58 of Total Credit Amount                                                                                                    | ate     and time       31, 2018     12 00 AM       Get Bitches     12 00 AM         Cell Bitches     12 00 Cont         Cell Bitches         Cell Bitches                                                                                                    | ALCON MIR.                                            |                                                                                                    |                                                                                                    |                           | 1010000              |                  |               |   |
| 4.31, 2018       12 00 AM       End Time       Processed       12/26/2017       24/47917901       Location 1         1       2:00 AM       Image: Control of Control of                                                                                                    | A Get Batches  End Time  I 200 AM  Get Batches  End Time  Ceit Batches  End Time  Ceit Batches  End Time  End Time  End Time  End Time  End Time  End Time  End Time  End Time  End Time  End Time  End Time  End Time  End Time  End Time  End Time End Time End End Time End End End End End End End End End End                                                                                                    | 4       End Time       Iz 20 AM       Image: Processed       12/26/2017       3447917901       Location 1         4       Iz 20 AM       Image: Processed       01/02/2018       3469589053       Location 1         Get Batches       Image: Processed       01/02/2018       351507855       Location 1         Get Batches       Image: Processed       01/02/2018       351507855       Location 1         Get Batches       Image: Processed       01/02/2018       351507855       Location 1                                                                                                    | 4     Get Batches       Get Batches                                                                                                    | 31, 2018       12 00 AM         4       Imme         12 00 AM       Imme         I2 00 AM       Imme         I2                                                                                                    | Date End Time                                         | Jan 31, 2018                                                                                                    |                                                                                                    | Processed                 | 12/08/2017           | 3399354177       | Location 1    |   |
| 4 Get Batches                                                                                                    | 4     Get Batches     01/02/2018     3469589053     Location 1       Get Batches     Processed     01/08/2018     351507565     Location 1       Get Batches     Total Debit Count     2     Total Credit Amount     7                                                                                                    | Get Batches     I 2 00 AM     Image: Control of Control of Contr                                                                                                    | 4     Get Batches     01/02/2018     3469589033     Location 1       Get Batches     01/08/2018     3151507855     Location 1       Get Batches     Total Debit Court     2     Total Credit Court     7       Total Debit Court     (\$5.00)     Total Credit Amount     \$8.01                                                                                                    | 4 Get Batches  Get Batches  Get                                                                                                    | n 31, 2018 12 00 AM                                   | LINE THINK                                                                                                    |                                                                                                    |                           | 12/26/2017           | 3447917901       | Location 1    |   |
| Get Batches         01/08/2018         3st3so7585         Location 1           Cet Batches         Total Debit Count         2         Total Credit Count         7                                                                                                    | Get Batches         Get Batches         Processed         0U09/2018         3513507865         Location 1           Get Batches         Total Debit Count         2         Total Debit Count         2         Total Credit Amount         58:01                                                                                                    | Get Batches         Cet Batches         Ot/08/2018         3513507585         Location 1           Cet Batches         Total Debit Count         2. Total Credit Count         7           Total Debit Amount         (\$5:00)         Total Credit Amount         \$8:01                                                                                                    | 4 Get Batches Get Eatches Get Eatches Get                                                                                                    | Get Batches         Cet Eatches         Total Debit Court         2         Total Debit Court         7           Total Debit Court         (\$5.00)         Total Credit Amount         (\$5.00)         Total Credit Amount         \$8.01                                                                                                    |                                                       | 12:00 AM                                                                                                    | ×                                                                                                    |                           | 01/02/2018           | 3469589053       | Location 1    |   |
| Get Batches Court 2 Total Cedit Court 7                                                                                                    | Get Batches  Get Batches  Get Batches  Get Batches  Get Batches  Get Batches  Get Batches  Get Batches  Get Batches  Get Count  2 Total Debit Count  2 Total Credit Count  58.01                                                                                                    | Get Batches Totel Debit Count 2 Totel Credit Count 7 Totel Debit Amount (\$5.00) Totel Credit Amount \$3.01                                                                                                    | Get Batches  Get Eatches  Get E                                                                                                    | Get Batches Cet Eatches Cet Ea                                                                                                    |                                                       |                                                                                                    |                                                                                                    |                           | 01/08/2018           | 3513507585       | Location 1    |   |
| Get Earches Total Debit Count 2 Total Credit Count 7                                                                                                    | Get Batches         Total Debit Count         2         Total Credit Count         7           Total Debit Amount         (\$5.00)         Total Credit Amount         \$8.01                                                                                                    | Cert Bitches         Total Debit Count         2         Total Credit Count         7           Total Debit Amount         (\$5.00)         Total Credit Amount         \$8.01                                                                                                    | Get Batches Total Debit Count 2 Total Credit Count 7<br>Total Debit Amount (\$5.00) Total Credit Amount \$8.01                                                                                                    | Get Batches Total Debit Count 2 Total Credit Count 7 Total Debit Amount (\$5.00) Total Credit Amount \$38.01                                                                                                    | 4 Get Batches                                         |                                                                                                    |                                                                                                    |                           |                      |                  |               |   |
| Total Debit Amount (\$5,00) Total Credit Amount \$8.01                                                                                                    | Total Debit Amount (55.00) Total Credit Amount \$8.01                                                                                                    | Total Debit Amount (\$5.00) Total Credit Amount \$8.01                                                                                                    | Total Debit Amount (\$5.00). Total Credit Amount \$8.01                                                                                                    | Total Debit Amount (\$5.00) Total Credit Amount \$8.01                                                                                                    |                                                       |                                                                                                    |                                                                                                    |                           | Total Debit Count    | 2 Total Cre      |               |   |
|                                                                                                    |                                                                                                    | 6                                                                                                    |                                                                                                    |                                                                                                    |                                                       |                                                                                                    | and the second second second second second second second second second second second second second second second |                           |                      |                  |               | 1 |

Do you want

### **SCANNED CHECKS REPORT**

This report will provide you with a report showing you how many transactions you have scanned, your key-in dollar amounts, and the system received amounts, and the dollar amounts that have been credited to your bank account. You can break down each deposit by check for your review.

- 1. Click "Reports".
- 2. Click "Deposit Results".
- 3. Choose your date range.
- 4. Click "Get Deposits".

5. Your deposits are listed. You can view **Item Details** or **Deposit Details** by clicking on the icon(s).

| Dashboar     | rd                                                                                                    | Reports       |                             |                                 |                                                                      |                                                                                                    |        |       |
|--------------|----------------------------------------------------------------------------------------------------|---------------|-----------------------------|---------------------------------|----------------------------------------------------------------------|----------------------------------------------------------------------------------------------------|--------|-------|
|              |                                                                                                    |               |                             |                                 | Remote Deposit Co                                                    | omplete Reports                                                                                               |        |       |
| Transactio   | ions                                                                                                    | My Rep        | ports                       | 2                               | Deposit Results                                                      |                                                                                                    |        |       |
| Admin        |                                                                                                    |               |                             |                                 | Standard Report                                                      |                                                                                                    |        |       |
| Reports      | nsactions in My Reports N Shared Reports N                                                                                                    | No Records    | to display.                 | Show Notice of Chang            | ie Items                                                             |                                                                                                    |        |       |
| Reports      |                                                                                                    |               |                             |                                 | Show Items that Return                                               |                                                                                                    |        |       |
|              | and       My Reports         s       No Records         s       Shared Reports         No Records       No Records         All rights reserved.       New Report |               |                             |                                 |                                                                      |                                                                                                    |        |       |
|              |                                                                                                    |               | ·                           |                                 |                                                                      | ned Bad Account Today                                                                                         |        |       |
|              |                                                                                                    |               | No December                 | te d'autor                      | Show Items that Charg                                                |                                                                                                    |        |       |
|              |                                                                                                    |               | No Records                  | to display.                     | Show Items that Settle                                               |                                                                                                    |        |       |
|              |                                                                                                    |               |                             |                                 |                                                                      | ned Other Check21 Today                                                                                       |        |       |
|              |                                                                                                    |               |                             |                                 |                                                                      | as Duplicate Transactions                                                                                     |        |       |
|              |                                                                                                    |               |                             |                                 | Invoice Reconciliation                                               |                                                                                                    |        |       |
|              |                                                                                                    |               |                             |                                 | Recurring Payment                                                    |                                                                                                    |        |       |
|              |                                                                                                    |               |                             |                                 | Show Recurring Payme                                                 |                                                                                                    |        |       |
|              |                                                                                                    |               |                             |                                 | Recurring Payments D                                                 |                                                                                                    |        |       |
| -2018 Jack I | Henry &                                                                                                    | New P         | Penort New Shared Report    |                                 | Merchant Settlemen                                                   | sit Results Search                                                                                            |        |       |
|              |                                                                                                    |               |                             |                                 |                                                                      |                                                                                                    |        |       |
|              |                                                                                                    |               |                             | <b>Loca</b>                     | ntion<br>ntion 1                                                     | Quick Pick<br>Custom                                                                                          | ~      |       |
|              |                                                                                                    |               |                             | Loca                            |                                                                      |                                                                                                    | ~      |       |
|              |                                                                                                    |               |                             | Loca                            | ation 1                                                              | Custom                                                                                                    | ~      |       |
|              |                                                                                                    |               |                             | Stari                           | ntion 1<br>t Date                                                    | Custom<br>Start Time                                                                                          | ~      |       |
|              |                                                                                                    |               |                             | Start<br>Ju<br>End              | ntion 1<br>t Date<br>n 7, 2017                                       | Custom<br>Start Time<br>12:00 AM                                                                              | ~      |       |
|              |                                                                                                    |               |                             | Start<br>Ju<br>End              | n 7, 2017<br>Date                                                    | Custom<br>Start Time<br>12:00 AM<br>End Time                                                                  | •      |       |
|              |                                                                                                    |               |                             | Start<br>Ju<br>End              | n 7, 2017<br>Date                                                    | Custom<br>Start Time<br>12:00 AM<br>End Time                                                                  | v      |       |
|              |                                                                                                    |               |                             | Start<br>Ju<br>End              | n 7, 2017<br>Date                                                    | Custom<br>Start Time<br>12:00 AM<br>End Time                                                                  | ~      |       |
| Depo         | osits matc                                                                                                    | hing your sea | arch criteria               | Start<br>Ju<br>End              | ation 1 t Date n 7, 2017 Date n 17, 2018                             | Custom<br>Start Time<br>12:00 AM<br>End Time<br>12:00 AM                                                      | *<br>* |       |
|              |                                                                                                    | hing your sea | arch criteria<br>Records Pe | Loca<br>Start<br>Ju<br>End      | ation 1 t Date n 7, 2017 Date n 17, 2018                             | Custom<br>Start Time<br>12:00 AM<br>End Time<br>12:00 AM                                                      | ~      | 7 7 4 |
| Item         | Deposit<br>Deposits<br>Details                                                                                                    | hing your sea |                             | Loca<br>Star<br>Ju<br>End<br>Ja | ation 1<br>t Date<br>n 7, 2017<br>Date<br>n 17, 2018<br>4<br>Display | Custom<br>Start Time<br>12:00 AM<br>End Time<br>12:00 AM                                                      | *<br>* |       |
| Item         | Deposit                                                                                                    |               | Records Pe                  | Loca<br>Star<br>Ju<br>End<br>Ja | tion 1 t Date n 7, 2017 Date n 17, 2018 Uisplay to ~                 | Custom<br>Start Time<br>12:00 AM<br>End Time<br>12:00 AM<br>Get Deposits<br>ying Page 1 of 1 Records 1 - 2 of | v<br>v |       |

### **CUSTOM REPORT BUILDING**

This report will show you how many transactions you have scanned, your key-in dollar amounts, the system received amounts, and the dollar amounts that have been credited to your bank account. You can break down each deposit by check for your review.

- 1. Click "Reports".
- 2. Click on the "New Report" button.
- 3. Choose your date range.
- 4. Select your desired report criteria from the **Advanced** column.
- 5. Select your desired **Report Layout**.

We recommend unchecking Transaction Number, Reference Number, Customer Number, as these fields will not provide helpful information.

6. Click "Run Report". You are able to export the information into either a csv file or Excel spreadsheet.

7. Click "Save to My Reports" to save this report for future use.

| Dashboard                                                    | Reports        |                                                                       |                                              |                          |         |                                     |              |
|--------------------------------------------------------------|----------------|-----------------------------------------------------------------------|----------------------------------------------|--------------------------|---------|-------------------------------------|--------------|
|                                                              | My Reports     |                                                                       | Remote Deposit Complete Re                   | ports                    |         |                                     |              |
| Transactions                                                 |                |                                                                       | Deposit Results                              |                          |         |                                     |              |
| Admin                                                        |                |                                                                       | Standard Report                              |                          |         |                                     |              |
| Reports                                                      |                | No Records to display.                                                | Show Notice of Change Items                  |                          |         |                                     |              |
|                                                              |                |                                                                       | Show Items that Returned NSF Too             | lay                      |         |                                     |              |
|                                                              | Shared Reports |                                                                       | Show Items that Returned Bad Acc             |                          |         |                                     |              |
|                                                              |                | Reports / New Report                                                  |                                              |                          |         | 6                                   |              |
|                                                              |                | Title                                                                 | 7 Save to My                                 | Reports Share to All Use | ers     |                                     | un Report    |
|                                                              |                | Report Type                                                           |                                              | Advanced                 |         | Report Layout                       |              |
|                                                              |                | Transaction Report<br>Reports primarily bas<br>as associated with tra | ed on a status, a category or type           | Location 4               |         | 5<br>Transaction Date               | Viev         |
|                                                              |                |                                                                       |                                              | Status                   |         | Transaction Status                  |              |
|                                                              |                | Historical Event Re                                                   |                                              | Declined                 |         | Payment Type                        | $\checkmark$ |
| (                                                            | 2              | associated with a trai                                                | ed on a past occurrence/event as<br>nsaction | Becanico                 |         | Name On Account                     | V            |
|                                                              | 4              |                                                                       |                                              | C. Warren Charles        |         | Transaction Number                  |              |
| 998-2018 Jack Henry &<br>sociates, Inc. All rights reserved. | New Report New | si                                                                    |                                              | Settlement Status        |         | Reference Number<br>Customer Number |              |
|                                                              |                | Date Range                                                            |                                              | ALL                      |         | Operation Type                      | V            |
|                                                              |                | 179-174 L 12941                                                       |                                              |                          |         | Location Name                       | <b>I</b>     |
|                                                              |                | Date Type                                                             | Export Date Range                            | Origin Of Transaction    |         | Amount                              | •            |
|                                                              |                | Transactions Crea 🗵                                                   | Custom 🛩                                     | - ALL -                  |         | Account Number                      |              |
|                                                              |                | TTTTTTT.                                                              |                                              |                          |         | Auth Response                       |              |
|                                                              |                | Start Date                                                            | Start Time                                   | Originated As            |         | Check Number                        |              |
|                                                              |                | Nov 1, 2017                                                           | 12:00 AM 🗸 🗸                                 |                          |         | Effective Date                      |              |
|                                                              |                | End Date                                                              | End Time                                     | ALL                      |         | Billed Amount                       |              |
|                                                              |                |                                                                       |                                              |                          |         | Description                         |              |
|                                                              |                | Jan 17, 2018                                                          | 12:00 AM ~                                   | Amount Range             |         | Originated As                       |              |
|                                                              |                |                                                                       |                                              |                          |         | Payment Origin                      |              |
|                                                              |                |                                                                       |                                              | \$ 0.00 \$               | 1000.00 | Settlement Status<br>Third Party    |              |
|                                                              |                |                                                                       |                                              | Account Type             |         | Reference Number                    |              |
|                                                              |                |                                                                       |                                              | - ALL -                  | ~       | User                                |              |
|                                                              |                |                                                                       |                                              | Operation                |         |                                     |              |
|                                                              |                |                                                                       |                                              |                          |         |                                     |              |
|                                                              |                | 1                                                                     |                                              | ALL                      | ~       |                                     |              |

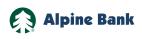